# $\vert$  DIGITUS $^{\circ}/$

## **Adaptateur graphique HDMI 4K USB Type-C™ + USB-C™ (PD)**

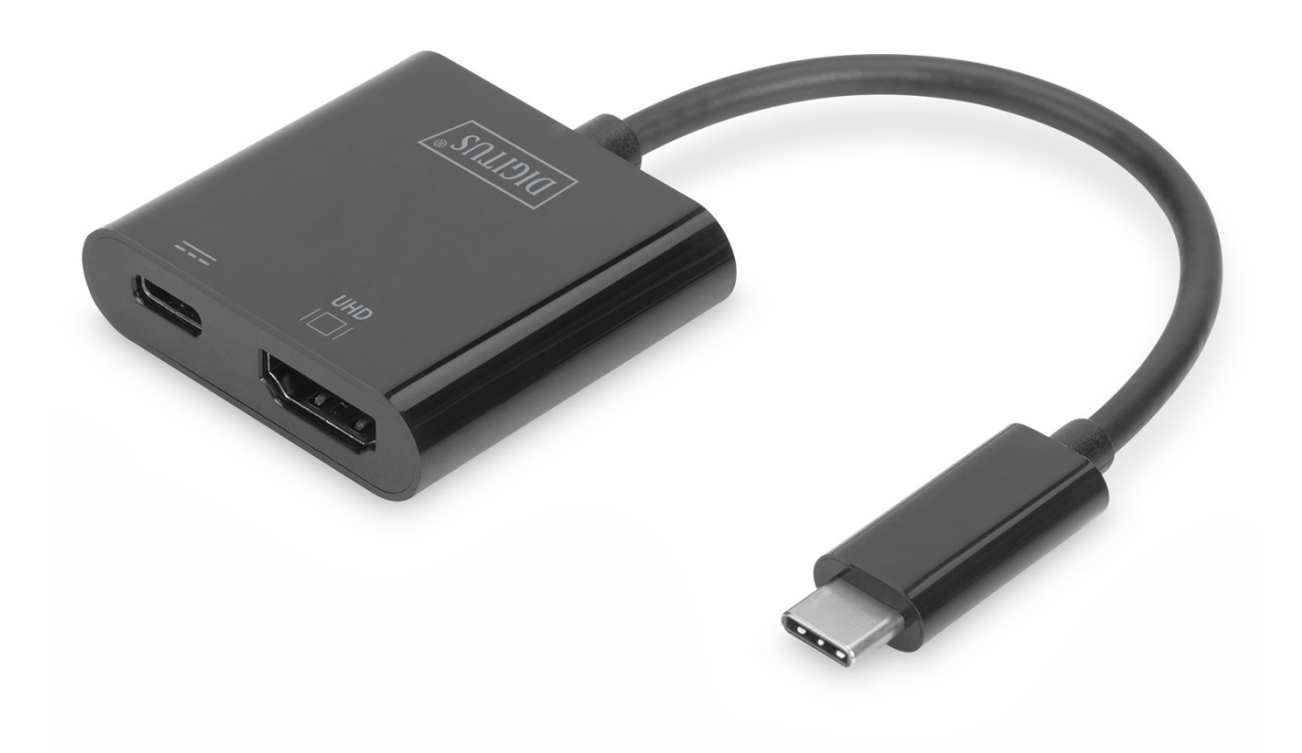

**Guide d'utilisation**  DA-70856

#### **1.0 INTRODUCTION**

L'adaptateur graphique USB Type-C™ 4K HDMI permet de connecter le téléviseur, le moniteur ou le projecteur à un appareil USB-C™. Dans ce cadre, la plus haute résolution possible est : UHD (4K/60 Hz). De plus, il dispose d'un port USB-C™ avec la fonctionnalité Power Delivery (PD) 2.0, qui vous donne la possibilité de continuer à alimenter votre appareil mobile. Il est compatible avec tous les systèmes d'exploitation : Windows, Mac, Google Chrome. L'adaptateur est un accessoire indispensable, tant pour un usage privé, notamment pour la connexion de votre ordinateur portable à un téléviseur, que professionnel lors de présentations à l'aide d'un projecteur HDMI.

#### **2.0 CARACTERISTIQUES**

- Prise en charge d'une Entrée USB-C et sortie HDMI.
- Prise en charge de DisplayPort 1.2 mode alternatif
- Protection du contenu de HDCP2.2
- Prise en charge d'une résolution HDMI allant jusqu'à 4kx2k@60Hz
- Prise en charge de la charge de Macbook® ou le nouveau Google® Chromebook® Pixel et autres appareils compatibles USB-C et l'alimentation simultanée de l'adaptateur
- Plusieurs interfaces USB-C prenant en charge plug-and-play et le remplacement à chaud
- Le port USB-C femelle fournit une alimentation allant jusqu'à 60W (20V/3A)
- Facile à utiliser et à transporter

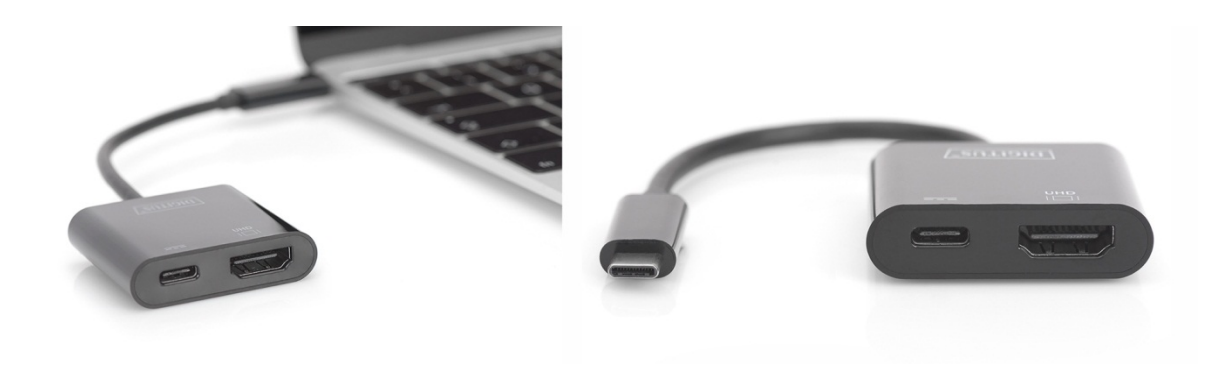

### **3.0 SPÉCIFICATIONS**

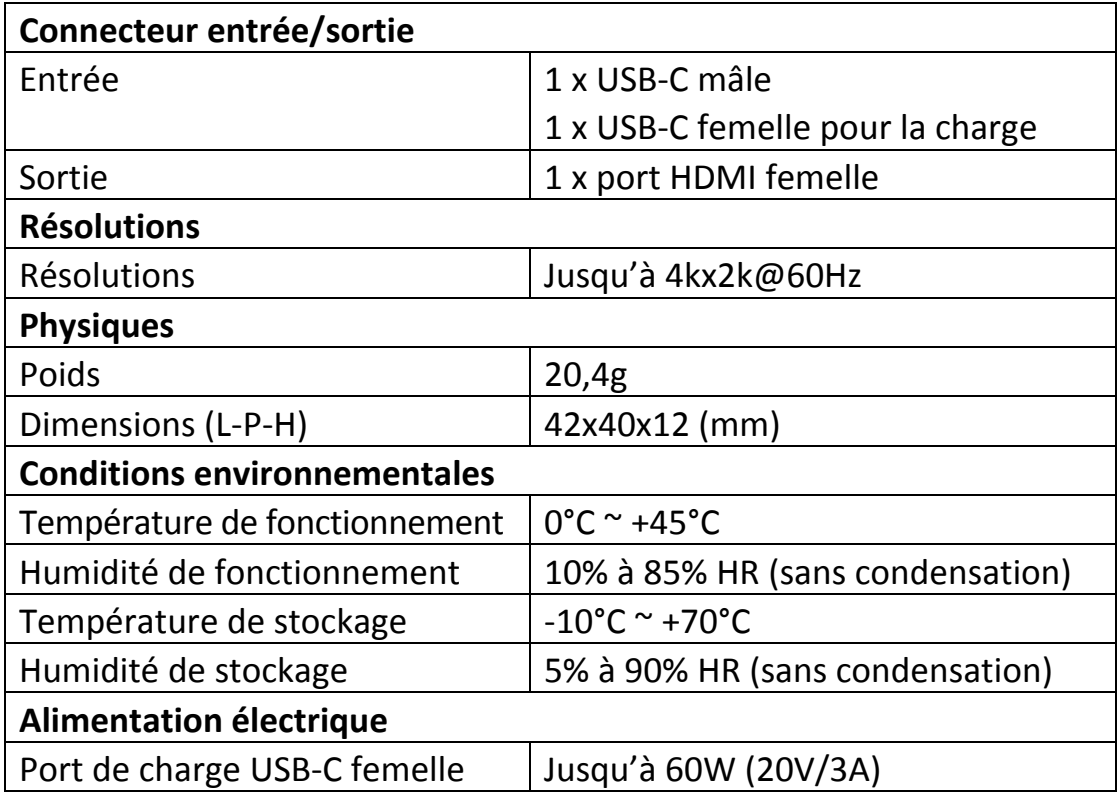

#### **4.0 CONTENU DE L'EMBALLAGE**

Avant d'utiliser cet appareil, vérifiez que tous les éléments suivants sont présents dans l'emballage :

- 1 x unité principale
- 1 x guide d'utilisation

#### **5.0 UTILISATION**

- 1. Connectez le port USB-C mâle de ce produit à l'ordinateur
- 2. Connectez la sortie HDMI de ce produit à un téléviseur HD via un câble HDMI
- 3. Connectez le port de charge USB-C pour charger l'ordinateur et permettre à cet adaptateur d'être utilisé en même temps

### **6.0 SCHÉMA DE CONNEXION**

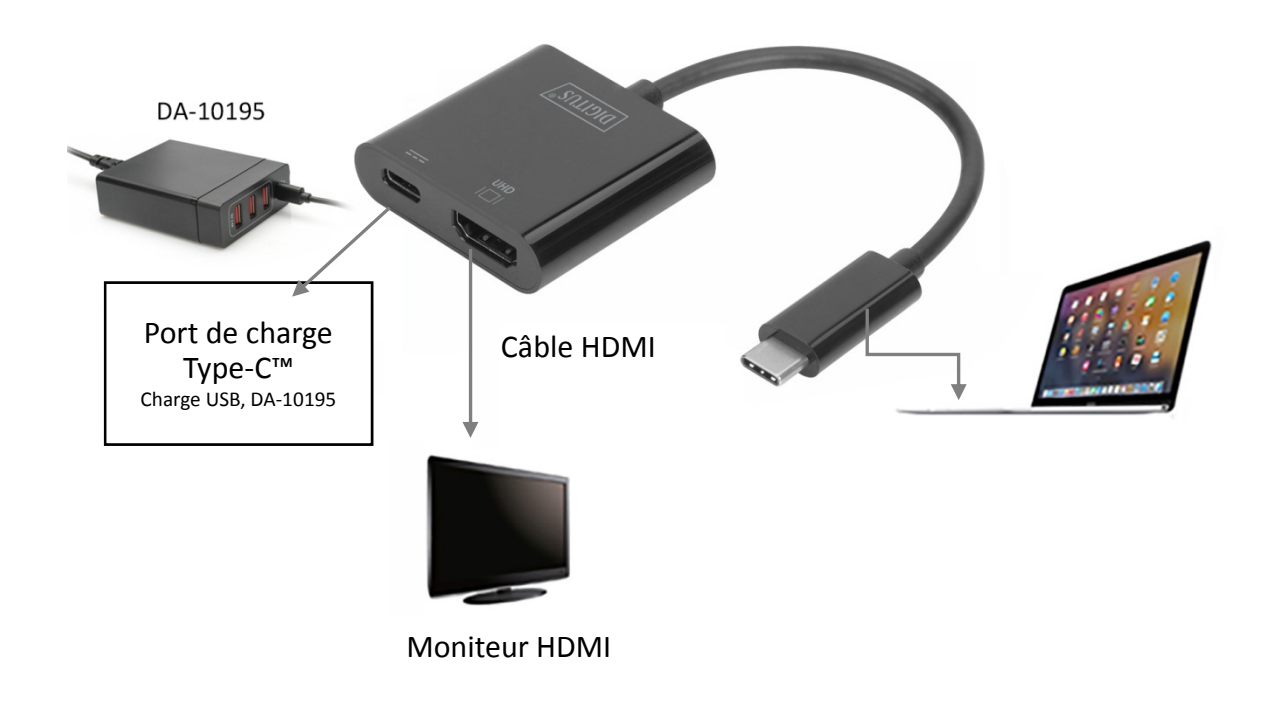

Par la présente, Assmann Electronic GmbH certifie que le produit contient la déclaration de conformité. Si la déclaration de conformité est manquante, vous pouvez la demander par post à l´adresse du fabricant ci-dessous:

#### **www.assmann.com**

Assmann Electronic GmbH Auf dem Schüffel 3 58513 Lüdenscheid Germany

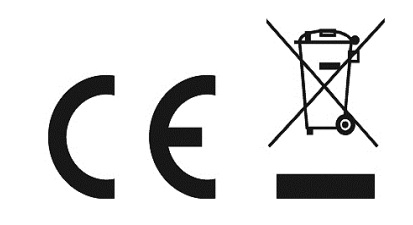